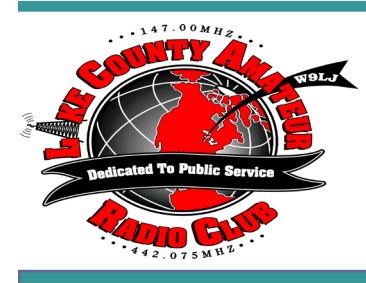

# Sho rt Skip

Volume 69 Issue 1 January 2020

#### **OFFICERS**

**Tim N9CA, President Bill, N4GIX, Vice President Jim, KF9EX, Treasurer Russ, KB9HO, Secretary**

#### **BOARD OF DIRECTORS**

**Bill Young, N9QLS John Gianotti, W9WY Ken Brown, KE9TC Dan Ulloa, KD9ARD Adam White KD9JCX**

#### **OTHERS**

**Red Cross Liaison Bill, N9QLS Trustee, Tim, N9CA Newsletter Editor and Webmaster, John, W9WY**

### **REPEATERS**

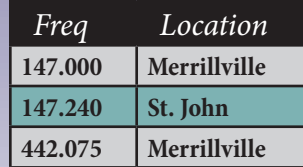

**All Lake County ARC Repeaters are open to all amateurs. All repeaters must have a PL of 131.8 set in order to access.**

## *From The Parade Stand by Tim, N9CA, LCARC President*

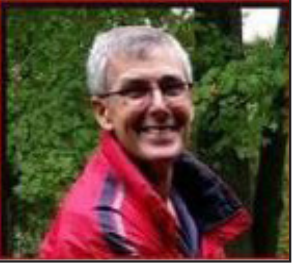

Wishing all of you a safe, prosperous and a Happy New year. Congratulations to all Club members at the December meeting. Everyone went home with prizes. A BIG Thank You to Paul Pietrie KD9NPC our host at Tyler's Tender Restaurant. The service, food and coffee were excellent and very much appreciated.

The Next Club meeting is Friday January 10 7:30pm at Tyler's Tender Restaurant in Schererville on US Rt. 30. The restaurant is on the north side of Rt 30 between Austin Avenuie to the west and Cline avenue to the east.

HAMFESTS Date: 01/19/2020 - SUNDAY - Location: Kane County Fairgrounds Expo Center, St. Charles, IL, Sponsor: Wheaton Community Radio Amateurs . Visit ARRL.org for more details. ARRL Reshapes Podcast Offerings for 2020 ARRL's current So Now What? podcast will cease production in January, as the full complement of the new On the Air content is rolled out. The years catalog of So Now What? episodes is available for listening or downloading.

The ARRL is launching its new On the Air magazine, which is aimed at those just beginning their journey in amateur radio. The new On The Air magazine will be bimonthly

On The Air will have a companion podcast. The podcast will be monthly and will take a deeper look into select features and projects from the bi-monthly magazine. Each month, host and On the Air Editorial Director Becky Schoenfeld, W1BXY, will offer additional resources, techniques, and hints to help less-experienced radio amateurs to get the most from the magazine's content.

In addition to the monthly podcast, ARRL Product Development Manager Bob Inderbitzen, NQ1R, will curate a free On the Air Blog featuring content from the communicators and makers who are the driving force of amateur radio today. The blog will highlight opportunities and activities available to new licensees. The On the Air Blog is intended as an entry point into the world of amateur radio for those seeking original voices and perspectives. Readers will be invited to take part in the conversation by sharing their stories and experiences.

In addition, The Doctor is In podcast, which has served more-experienced amateurs since 2016, will concluded its 4-year run with its December 19 episode. The Doctor is In archive is available on the ARRL website. Hallas will continue to answer questions about amateur radio in QST's "The Doctor is In" column.

Eclectic Tech, a new biweekly podcast designed to appeal to experienced amateurs, will launch in February. Hosted by QST Editor Steve Ford, WB8IMY, Eclectic Tech will highlight technical topics involving amateur and non-amateur technology, offer brief interviews with individuals involved in projects of interest to amateurs, and include practical information of immediate benefit to today's hams.

FCC Formally Adopts Proposals to Remove Amateur 3 GHz Band, Invites Comments

The FCC's plan to remove "existing non-federal secondary radiolocation and amateur allocations" in the 3.3 - 3.55 GHz ( 3300 MHz – 3550 MHz) band and relocate incumbent non-federal operations already has begun drawing fire. The Commission formally adopted the Notice of Proposed Rulemaking (NPRM) in WT Docket 19-348 on December 12 and invited comments on appropriate "transition mechanisms" to make the spectrum available for mobile and fixed wireless broadband use. ARRL plans to oppose the move.

This quote by the FCC ; "By proposing to delete the existing non-federal secondary allocations from the 3.3 - 3.55 GHz band, we are taking an important initial step towards satisfying Congress's directives and making as much as 250 megahertz of spectrum potentially available for advanced wireless services, including 5G. **continued on page 3** *continued on page 3* 

### *Meeting Minutes December 13 2019 Russ, KB9HO*

*by Mark, K9MQ* The meeting was called to order at 7:31PM

Tim Spoke about the club's goals and activities and introductions were made with 22 attending the meeting.

The minutes and treasurer's reports were accepted as read.

Wednesdays net needs more control operators. Tim will be teaching the Tech class so he will not be able to be net control from January to March.

John is not here so Tim spoke about what the club web site has to offer for the members.

On a Saturday in January the Valparaiso Boy Scouts will need about 4 Amateur radio operators to help with a Communication Merit Badge.

Tim Brought up the vote about the club officers. The vote was made to have the same officers now to hold the positions for another year. Tim has added 2 more members to the board as well as all of the old board members for a total of 7 board members. The motion for the board and officers passed with no one opposed.

The treasury's report was read and accepted as read.

January 15 will the start of the Tech class at the Tri Town Safety village. The classes will go for 6 weeks and on the 7th week will be the VE test for everyone in the class and it will also be open for everyone wishing to take the test.

The cake and coffee was served and the raffle started at 8:08PM

Bob Walker is now the new EMA director with Paul as Deputy Director.

January 10 is the next meeting.

John has said that Short Skip might be a little late due to his move.

Meeting adjourned at 8:38PM

## *signal identification guide*

Ever hear a signal on the radio and you don't know what it is? Check out this website for audio files of over 377 different digital signals, both amateur and commercial. Most interesting.

**https://www.sigidwiki.com/wiki/Signal\_Identification\_Guide**

### *Need Help? Call on these Elmers*

- Tim N9CA
- Bill N4GIX
- Bill Young N9QLS
- Russ KB9HO
- Andy W9FXT.
- Mark K9MQ is an ARRL Tech Specialist and can also be called on.

## *Illiana christian Ballon launch*

The Engineering Design and Development class at Illiana Christian has released video of the High Altitude Balloon Launch that we did on November 20th.

#### **https://www.youtube.com/watch?v=JgtZqSybM-U**

#### **Statistics:**

- Total Flight Time: 2 hours and 46 minutes
- Ascending: 1 hour and 55 minutes
- Descending: 51 minutes
- Maximum Reported Altitude: 92,631 ft
- Maximum Reported Speed: 111mph
- Recovered: 2 miles west of Montpelier, IN (129 direct miles)

I would like to once again thank with their help with tracking and recovery:

- Richard Bashum, K9ILU
- Greg Haschel, W9GND
- Chris DeBie, KC9SIZ

#### 73 Mark, K9MQ

ARRL Technical Specialist - Indiana Section

## *Ham Radio Trivia!*

In what year did the FCC mandate the 1500 Watt PEP limit for amateur radio station power output?

A:  $1961 - B: 1972 - C: 1987 - D: 1990$ 

Check the LCARC webpage at www.w9lj.org *AFTER* you pick your answer for the correct answer. Look under MORE, then TRIVIA

#### *NEW NET DAY AND TIME*

LCARC Information Net has a new day and a new time! The net will meet on WEDNESDAY evenings at 8:00pm local time.

Check in on the club's VHF repeater 147.000MHz pl 131.8 or on the UHF repeater 442.075Mhz pl 131.8

## *January Program*

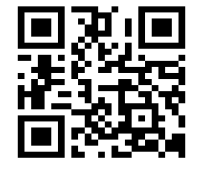

Scan this code to go directly to our web page w9lj.org

#### *Continued page from 1*

Further, " the FCC s stated, currently, the entire 3.1 - 3.55 GHz band is allocated for both federal and non-federal radiolocation services, with non-federal users operating on a secondary basis to federal radiolocation services.

With respect to amateur operations, the FCC invited comments on whether sufficient amateur spectrum exists in other bands that can support the operations currently conducted at 3.3 - 3.5 GHz. The 3.40 - 3.41 GHz segment is earmarked for amateur satellite communication. on to its NPRM.

FYI in the US, Cellphones using 4G LTE operate on a frequency of 1700 to 2100 MHz

Another FYI; The new 5G Frequencies deployed are from 2.4 GHz to 4.2 GHz. Sprint and China Mobile are using 2.5 GHz spectrum. Others are mostly between 3.3 and 4.2 GHz.

US Hams also have frequency privileges: on the bands compromising: 2300 – 2310 2390 – 2450 as well as 3300 – 3500 MHz.

FCC Proposal to the 5 Centimeter Band

Also at its December 12 meeting, the FCC considered another NPRM in WT Docket 19-138 that would "take a fresh and comprehensive look" at the rules for the 5.9 GHz band and propose, among other things, to make the lower 45 MHz of the band available for unlicensed operations and to permit "cellular vehicleto-everything" (C-V2X) operations in the upper 20 MHz of the band. The FCC is not proposing to delete or otherwise amend the 5-centimeter amateur 5.650 - 5.925 GHz allocation, which would continue as secondary. The NPRM, if approved, would address the top 75 MHz of that amateur secondary band. Although no changes are proposed to the amateur allocation, an anticipated increase in primary use could restrict secondary amateur use.

AztechSat-1 CubeSat to Demonstrate Intra-Satellite Communication

The AztechSat-1 CubeSat, which traveled to the International Space Station (ISS) earlier this month on the 19th Space-X Commercial Resupply Services (CRS-19) mission for NASA, will listen for emergency messages in the 439 MHz range and retransmit them for amateur radio operators to copy on its 437.300 MHz downlink using the Winlink protocol, once the CubeSat has been placed into orbit.

A certificate will be available for amateur stations receiving the emergency message(s) and reporting these for confirmation by the AztechSat-1 team. Details are on the AztechSat-1 website and on the IARU Amateur Radio Satellite Communication page.

73, Buzz/N9CA

## *New Year's resolutions — become a from the parade stand better operator*

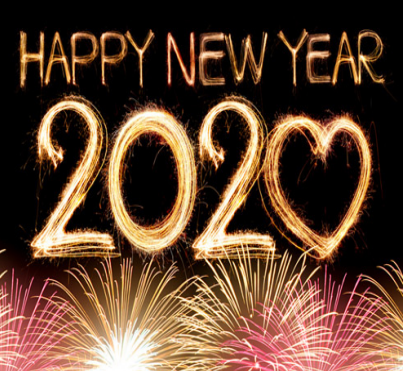

Ah, the New Year! A time of starting over with those new years' resolutions. As Mark Twain said *" New Year's Day - now is the accepted time to make your regular annual good resolutions. Next week you may begin paving hell with them as usual."*

Well your friendly newsletter editor has a better

idea. Why not make a resolution to become a better, classier ham radio operator?

I bet most of you do not know that on the club's web page there are a number of operating aids. From the top menu bar click on **MORE** and then scroll down to **OPERATING AIDS.**

There are two in particular. One is geared toward the new Technician operator and is perfect for the new ham that is limited to VHF/UHF repeater operations. This information booklet was written for distribution by radio clubs to assist new licensees in the practical application of their new radio privileges.

Once you get to the operating aids page, scroll down to the bottom and click on the I**nformation for New Hams** link (or click on this link **https://lcarc.weebly.com/uploads/1/8/8/2/18825430/ practical\_ham\_radio\_guide.pdf**).

Least you think we left out the "old timers" even they can use a bit of refreshing sometimes. Check out this publication for new and old hams. Learn some of the finer points of HF operating, contesting, etc. Here is the link: **https://lcarc.weebly.com/uploads/1/8/8/2/18825430/ethics\_and\_operating\_procedures\_ for\_the\_radio\_amateur.pdf**

So rather than bore you with my New Year's resolution I will leave you with an old Irish toast: *"May the best day of your past be the worst day of your future."*

*Or if you are a fan of Frank Sinatra (a classy old Italian)* **"May you live to be 100 and may the last face you see be mine!**  *Happy New Year!! — ed.*

### *New Ham Excited To Start Planning For Expenses Of His New Hobby By K5KVN, on the scene —* **Ham Hijinks**

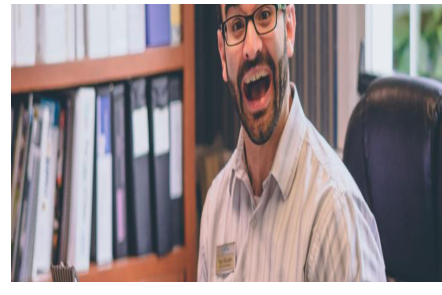

GIBBSTOWN, OR-EGON – The tri-county area has several new amateur radio operators, thanks to a recent ham radio license exam session.

One of the newly minted "hams" is Myron Tidwell.

"I've already started a multi-tabbed spreadsheet to track what I'll

 $-$  Page  $3-$ 

need to spend to start my new hobby!" Tidwell said.

"The main tab lists the radio gear I'll need, another has furniture needed for my shack, another outlines the costs of QSL cards and allocations for a postage increase every two years."

He is already planning to share the spreadsheet in a presentation at an upcoming ham radio club meeting.

"They're gonna love the pivot tables that total everything up! And, wow, they will really be impressed with the dollar amount. It's big!" he said.

## *Don't text "OK" by Nick Douglas*

*OK, while we are on the subject of resolutions and etiquette check this out. BTW the reference to* **The Onion** *is an Internet "news" site that is famous for its sarcasm! The Onion is an American satirical digital media company and newspaper organization that publishes articles on international, national, and local news.- ed*

If someone asks you a question online or over text, do not respond with "OK." or "Yes." You might use "sure" or "yep" without punctuation; you should probably add an exclamation mark. Otherwise you might sound passive aggressive, dismissive, or angry. There's a good reason for this.

While I thought everyone knew this by now, **at least one New**  York Times reader needed to be told. Advice columnist Caity Weaver (emeritus of our former sister site Gawker) explained that replying with "O.K." or "K" could come across as rude, and recommended "kk" or "O.K.!" But why?

In person, when you want to say something politely, you say it less efficiently. You "make an extra effort," says linguist Gretchen McCulloch in her book **Because Internet**, "using hedges, honorifics, or simply more words: 'Doctor, could I possibly trouble you to open the window?' versus 'Open the window!'" Online, you do the same, with different tactics.

One of those, writes McCulloch, is the exclamation mark. In 2014, the Onion established that only a "**stone-hearted ice witch**" would send a "great to see you" email with zero exclamation marks. A recent **popular Instagram post** makes the same point via Baby Yoda screenshot. The necessity of the exclamation mark has carried over to texts, chat, and Slack. Another tactic I've used is to replace "yes" with "yep," or "sure" with "sure thing" — using the casual form of a word to sound less like an android or a cop. Not too far, or the sincerity starts sounding like sarcasm — but pay attention to the ways you say yes in person, and try to imitate those in your messages. You'll probably notice you use more words in person than you thought, even to say "yes."

These tiny choices matter when you're sending tiny messages. In a longer message, you have more options for communicating tone of voice, especially in the actual words you use. In a stock message like "yes," you have very little room to indicate tone. In person, you use more words, but you also—consciously or not—deliver everything with a tone of voice, facial expression, and body language. If you were to let your face go slack, stand stock still, and say "Yes." in a tone of finality, it'd be fair to assume that you were being intentionally unfriendly.

Same goes online. If you do want to express blank disdain to someone online, you write formally, use a period to add finality to your words, or make your words as low-effort as possible, to signify you want to waste zero time on this interaction. (Watch people arguing on social media some time.) If you don't want to sound disdainful, be about 50% nicer than you think you need to.

Weaver writes half-jokingly in her column, "As a woman, I maintain a bustling control center behind my thoughts where everything said to me is parsed for evidence of impending physical threats." This is true of everyone to some extent: We're all scanning communication for a potential threat, if only emotional. So if your message can be read as threatening or cold, it will be. (The solo letter "k" is a famously dismissive reply to anything stupid.) To avoid that, inject some warmth.

These customs change over time and across populations. You probably know someone who overdoes the multiple exclamation marks. (It happens all the time in company-wide emails from HR, or other departments that really really need to sound friendly to everyone all the time.) You might find a community of professionals who seem to get along just fine with formal language. But if you're the most formal one in the group, then believe me: everyone thinks you hate them.

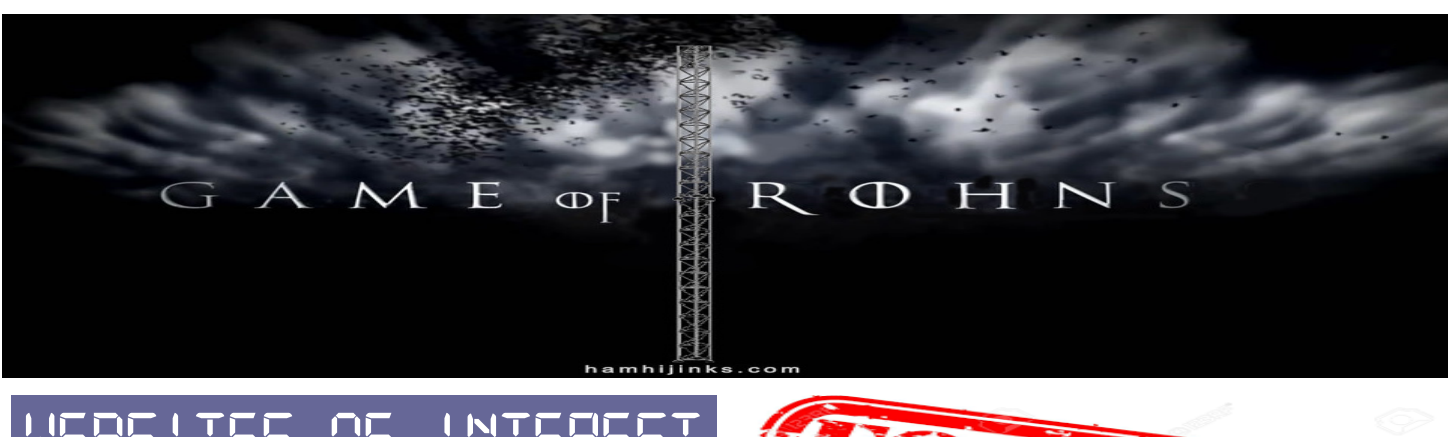

*Websites of Interest Click on the highlighted links to go to the website*

Check out the West Mountain Radio Website at **http://www. westmountainradio.com/pdf/Quarter-2-2019.pdf**. Lots of good information not just on their products but ham radio topics as well.

Interested in DX? Join (FREE) the NWI DX Club and/or read the monthly newsletter. See them on the web at: **http://nwidxclub.weebly.com/**

Want to buy or sell "stuff". Checkout the club's website for great deals. **https://lcarc.weebly.com/for-sale** Right now there are some GREAT deals on /\/\otorola Mobile and Portable (HTs) DMR radios and accessories.

## *software error messages ... you gotta love them! by Mike VE9KK, 10 November 2019*

Good evening from Atlantic Canada, just yesterday we had our first Maritime snow fall in around 10cm or so. That's more or less a dusting when it comes to snow storms I am told down this way. The temperature was in around 0C during the storm but it cooled off after the snow fall down to -5C. Hmmmm so way the weather report......I had a chance to see how the Endfed antenna held up in the snow. When I got up in the morning I noticed the snow accumulation on the wire and caused a major sag. It's funny how a small wire can get such a large (compared to the wire size) amount of snow it it. Just a fast "flick" of the Endfed wire fixed the snow issue and the antenna was back to its normal height.

While on FT8 Saturday morning on 30m which is my normal watering hole these days with a cup of Java as I greet the morning I noticed a message appear on my PC screen. It was a message from my Win4icom software suite. Usually these messages are not a good sign and rarely contain info you really want to see while having fun on the radio. This message was not good news...and my FT8 stopped working, my rig was stuck in transmit and CAT communication was lost.

To be fair I did have this message in the not to distant past. The messages informs you regarding a possible RFI issue, it turned out it was in fact an RFI issue. After doing some reading on the internet I found others had issues with the USB cable from the Icom 7610 to the PC. The solution was fer-rite chokes on the USB cable which I did and the issue was gone. For some reason it was back and I wasn't sure way? I did a very fast check of the chokes as they are snap on ones and sometime they unsnap but all seemed to be good that way. I had things to do and had to investigate the cause later in the day or evening. My antenna is an Endfed from KX3helper. com and as I have read many times on the internet and user groups that these antennas are prone to RFI issues. Up to this point I have placed a high quality 1:1 balun from balun designs on the coax

feed close to the radio. I have also grounded all my equipment to single point then to an 8 foot ground round. I have tried adding a separate counter poise to the Endfed antenna and that did noth-

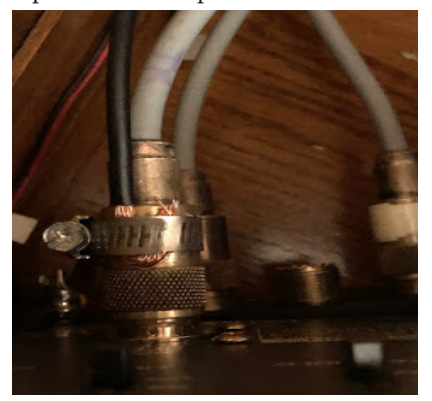

ing to improve things. It would seem that I now have some type of an RFI issue or according to the message a software issue but I am inclined to think it is RFI popping up it's ugly head again.

 My first question to myself is "what has changed with the radio, antenna and computer software"..... nothing has

changed. The only thing that has changed was the weather it has gotten very very cold outside. Would the cold affect my ground system....? I have no idea if the cold weather can affect this or not? I went to the internet to seek out ideas from others who have an Endfed antenna. One thing that kept coming up was to ground the shield of the coax feeding the radio from the antenna. It was worth a try so I made a make shift ground on the outside of the PL-259 to ground. I started the PC and radio, I tried transmitting in segments as I increased the power output and low and behold the issue was gone and has been ever since. I did remove the ground and the issue returned right away so this seemed to be the solution that worked. I am now back on the air!

*Mike Weir, VE9KK, is a regular contributor to AmateurRadio.com and writes from New Brunswick, Canada. Contact him at ve3wdm@ hotmail.com.*

*Check out how he uses an automotive hose clamp to fasten the braide of the coax tightly to the outer connection of the PL-259. Ingenious!*

## *It was reported this happened again this past Christmas*

In 2004, much to his amusement, **Bill Leverette discovered** / that sending CQ in Morse code caused his neighbor's **Christmas lights** to blink in rhythm with "Hark! The Herald Angels Sing!

HamHijinks.com

#HamHijinksFacts